GW-7663 (Modbus TCP Client) How to Communicate with Modbus server? Example for SIMATIC TIA portal

- **[Preceding Operation](#page-1-0)**
- **[Example 1:Reads and Writes DO data](#page-2-0)**
- **[Example 2:Reads DI data](#page-8-0)**
- **[Example 3:Reads and Writes AO data](#page-14-0)**
- **[Example 4:Reads AI data](#page-20-0)**

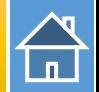

<span id="page-1-0"></span> $\checkmark$ Communication with PLC (LED => AP:ON, BOOT:OFF, ERR:OFF).

How to configure GW-[7663 in SIMATIC TIA portal?](http://www.icpdas.com/root/product/solutions/industrial_communication/fieldbus/faqs/PROFINET/GW-7663/gw7663_cfg_en.pdf)

 Download PFN\_Tool utility from FTP side [PFN\\_Tool](ftp://ftp.icpdas.com/pub/cd/fieldbus_cd/profinet/utility/pfn_tool/)

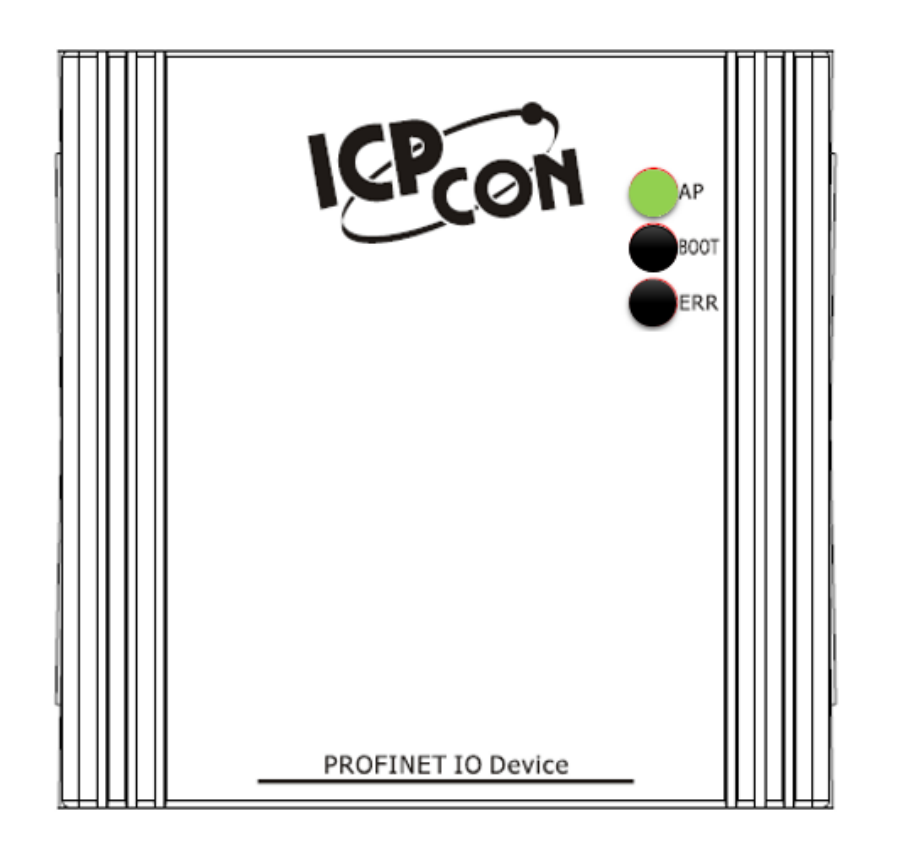

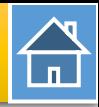

<span id="page-2-0"></span>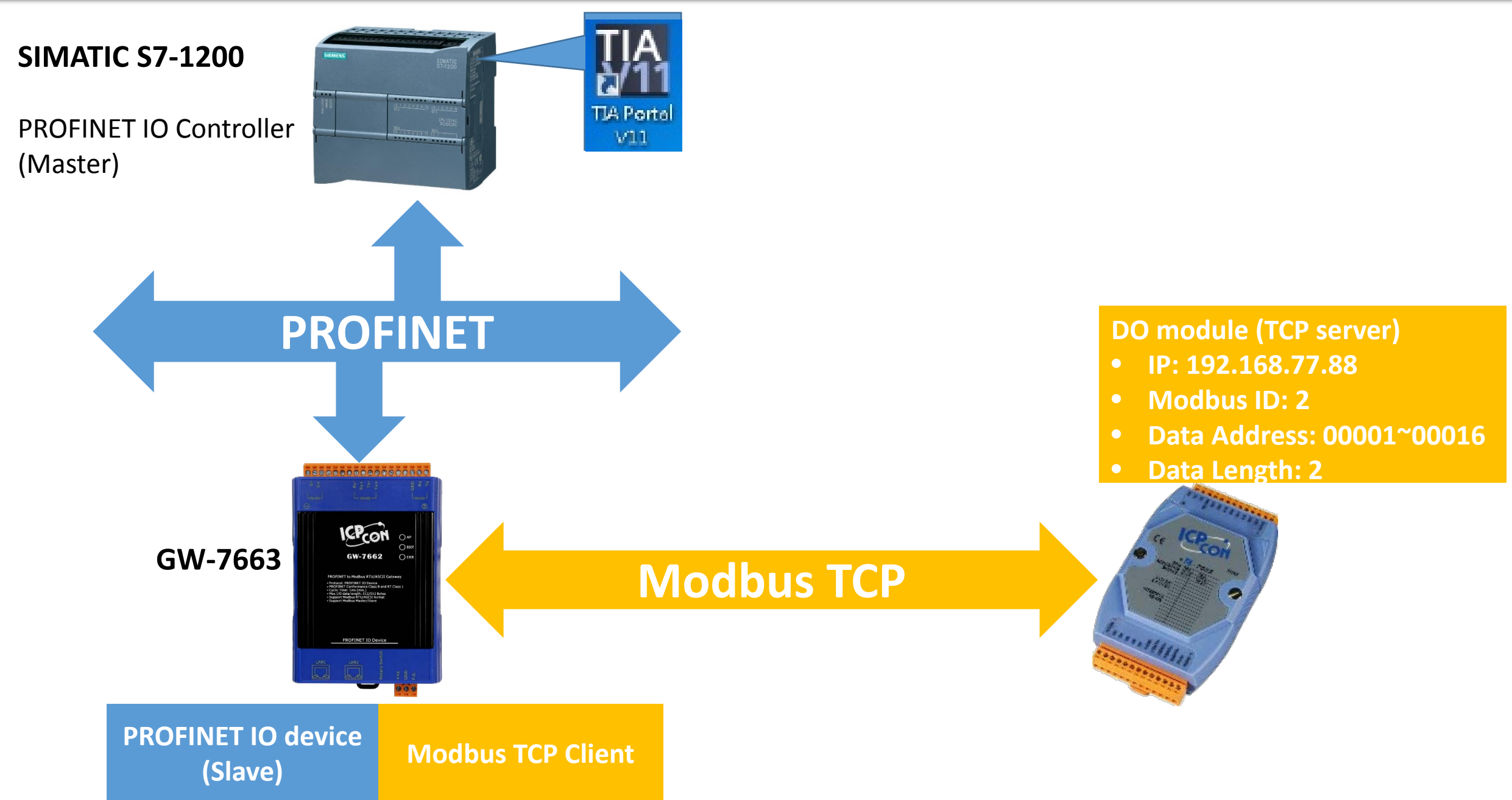

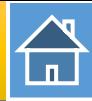

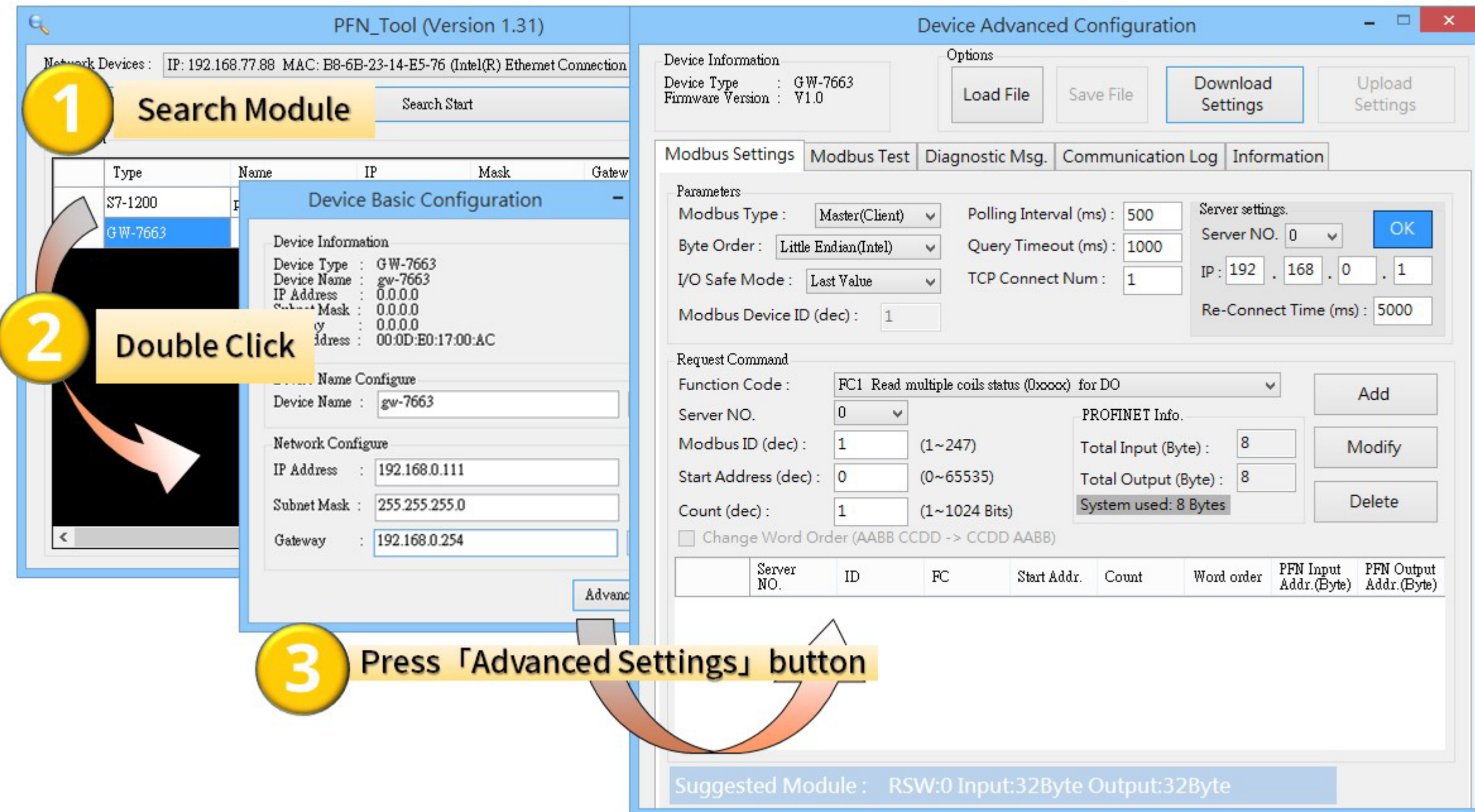

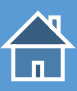

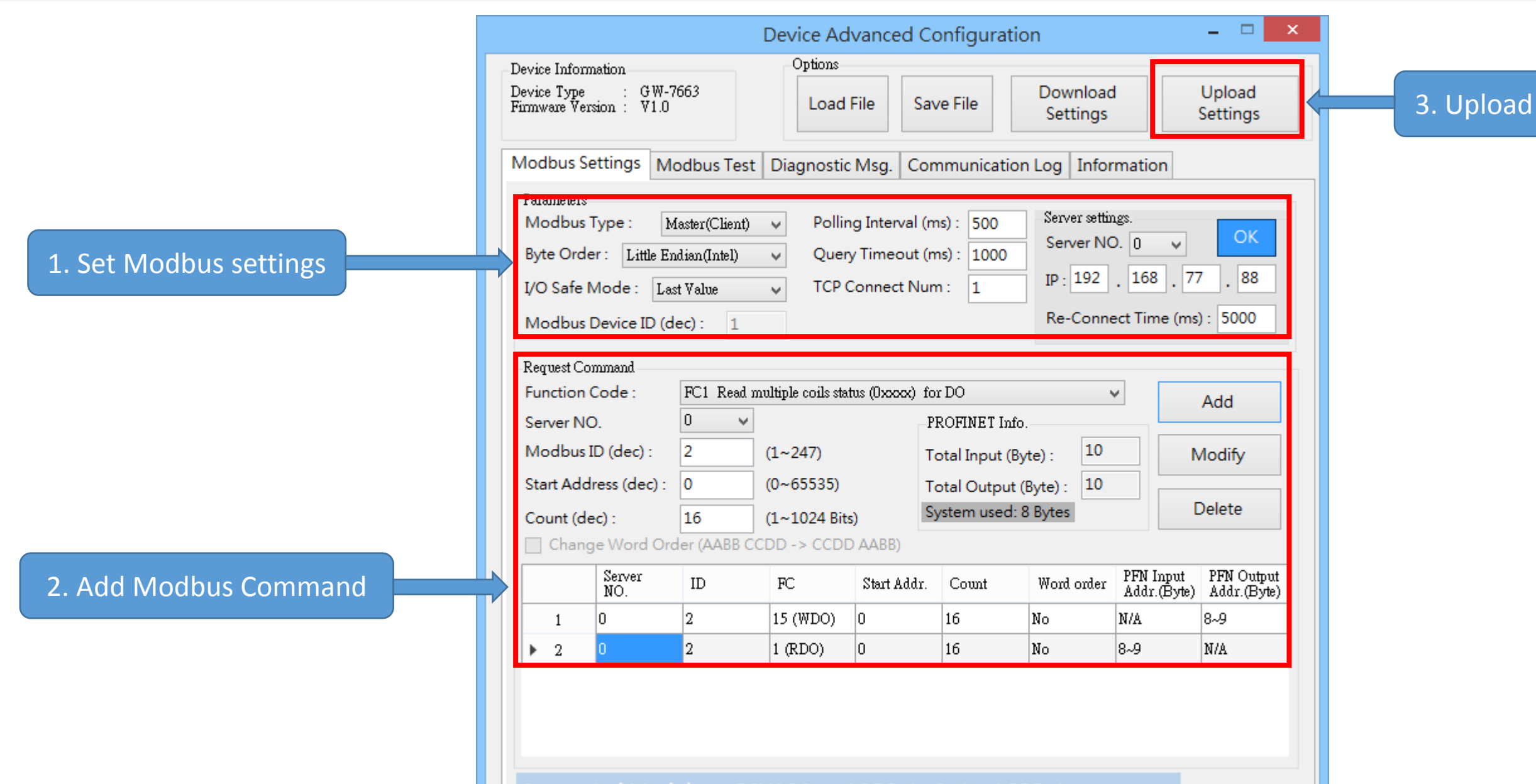

Suggested Module: RSW:0 Input:32Byte Output:32Byte

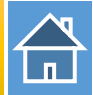

The first input 8 bytes and output 8 bytes are allocated for system. (64~71) The 9<sup>th</sup> byte to the 32<sup>th</sup> byte are allocated for Modbus. (72~95)

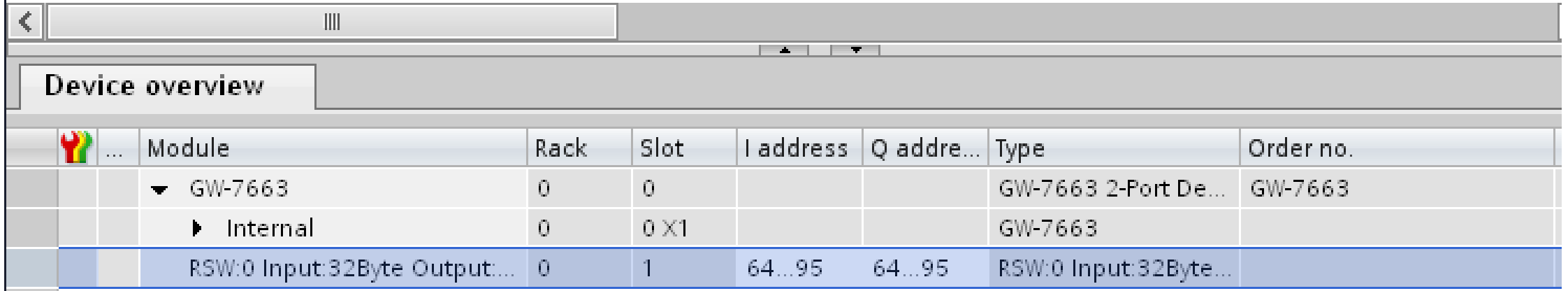

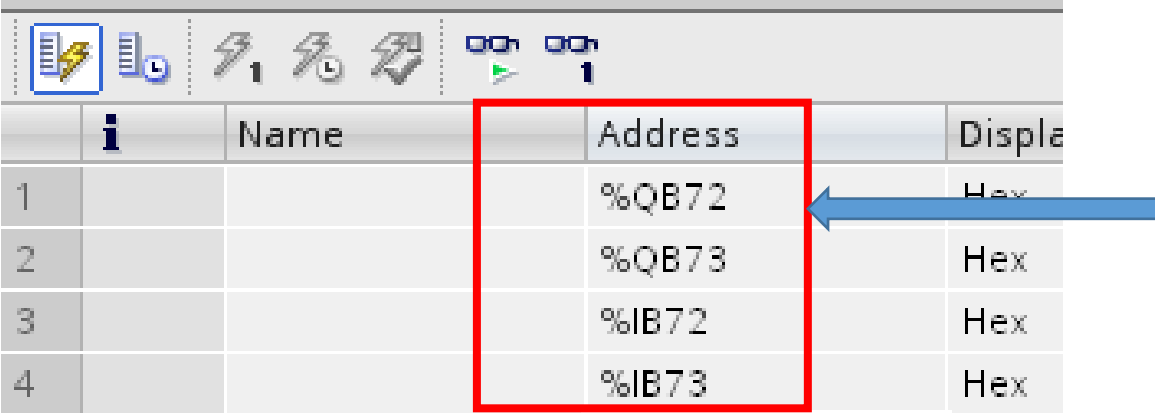

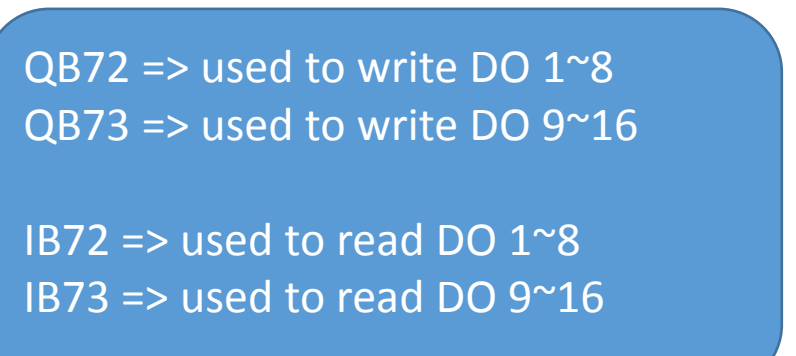

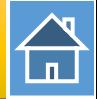

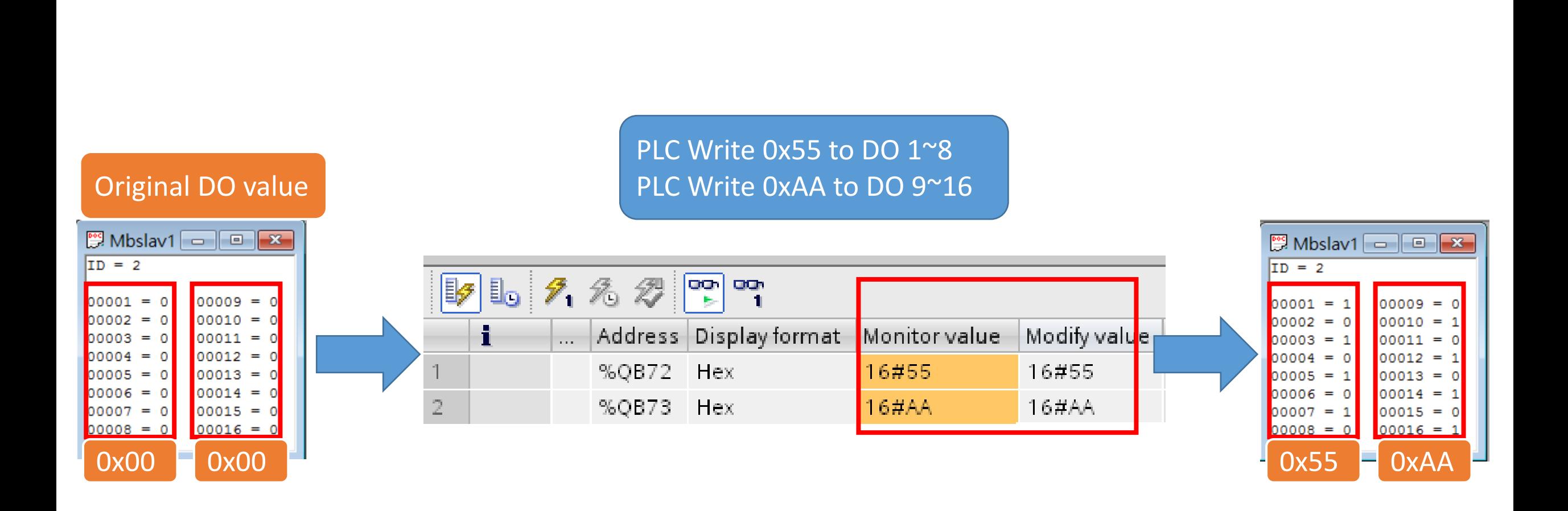

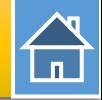

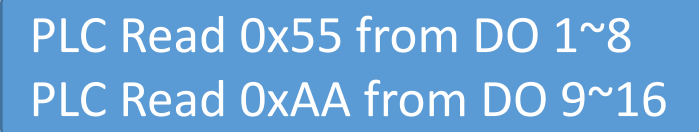

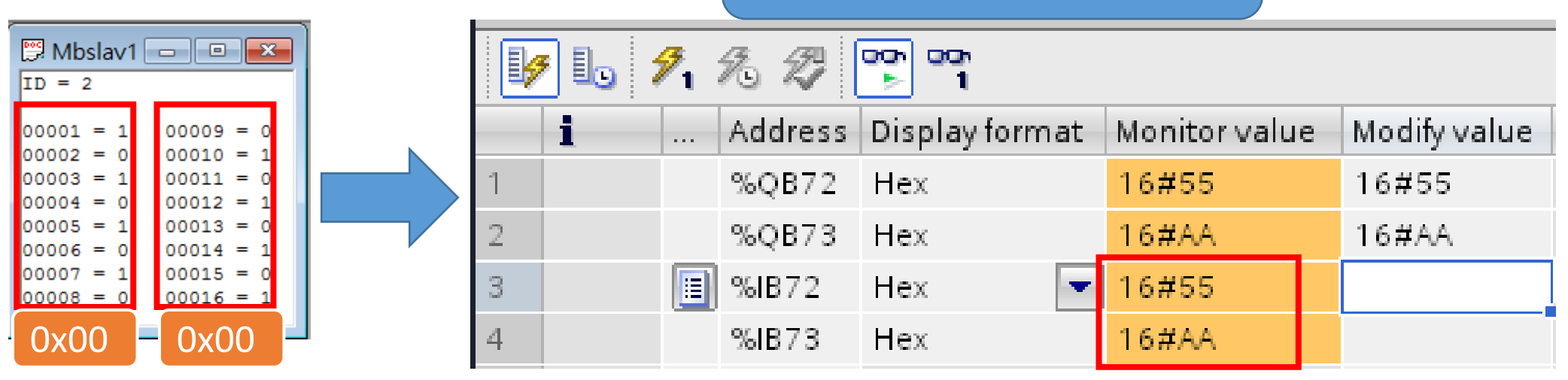

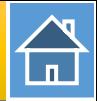

<span id="page-8-0"></span>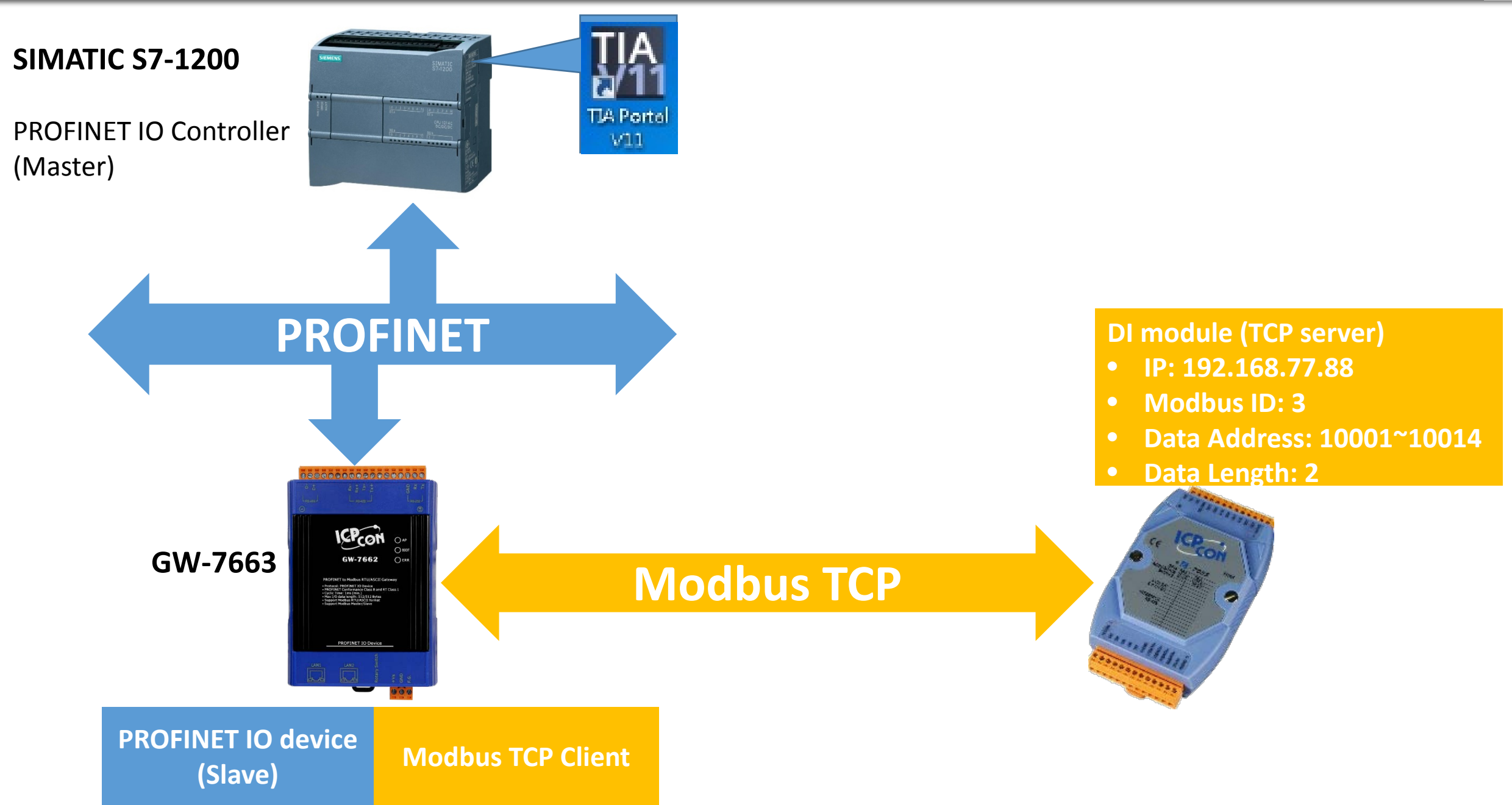

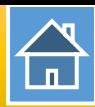

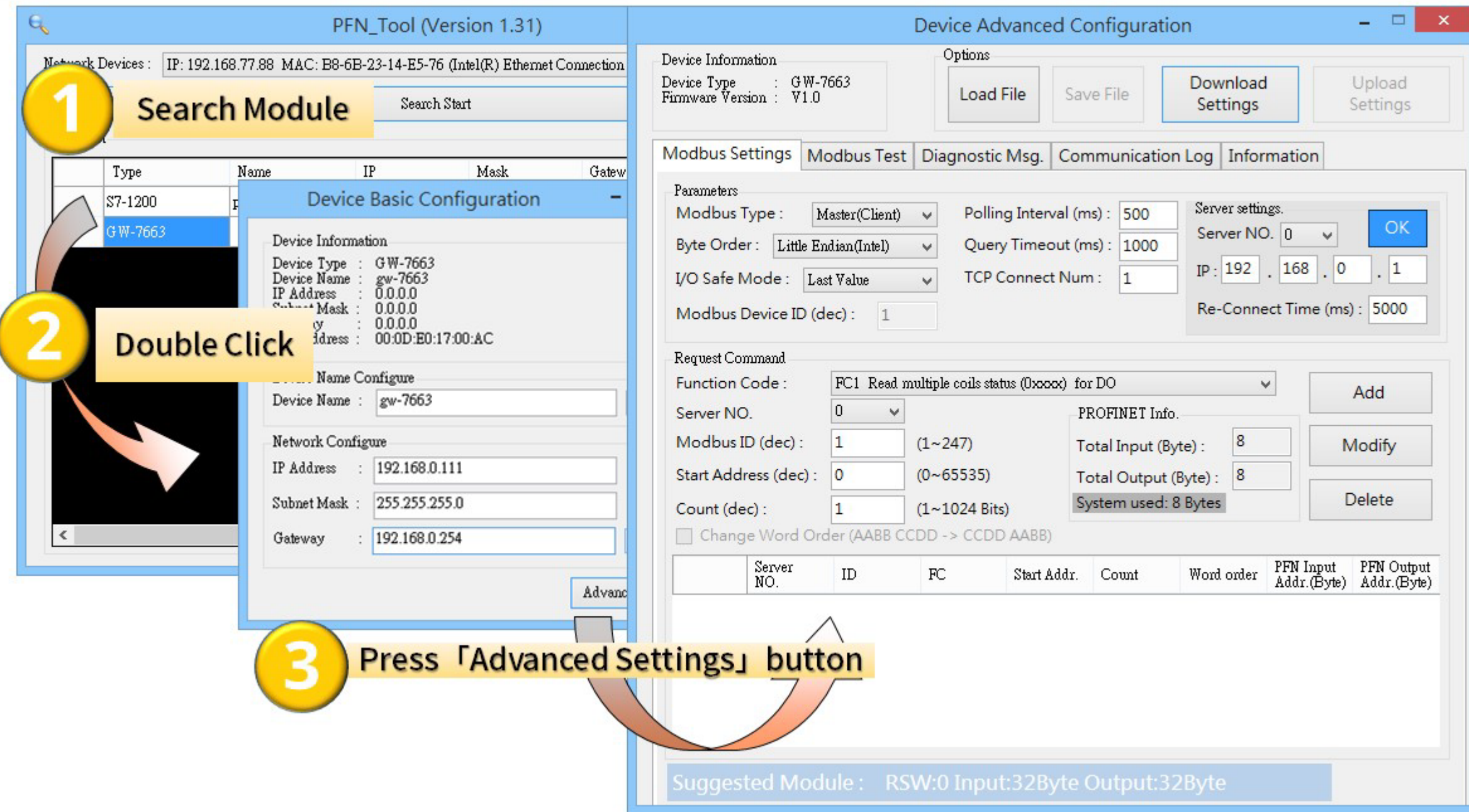

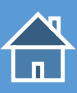

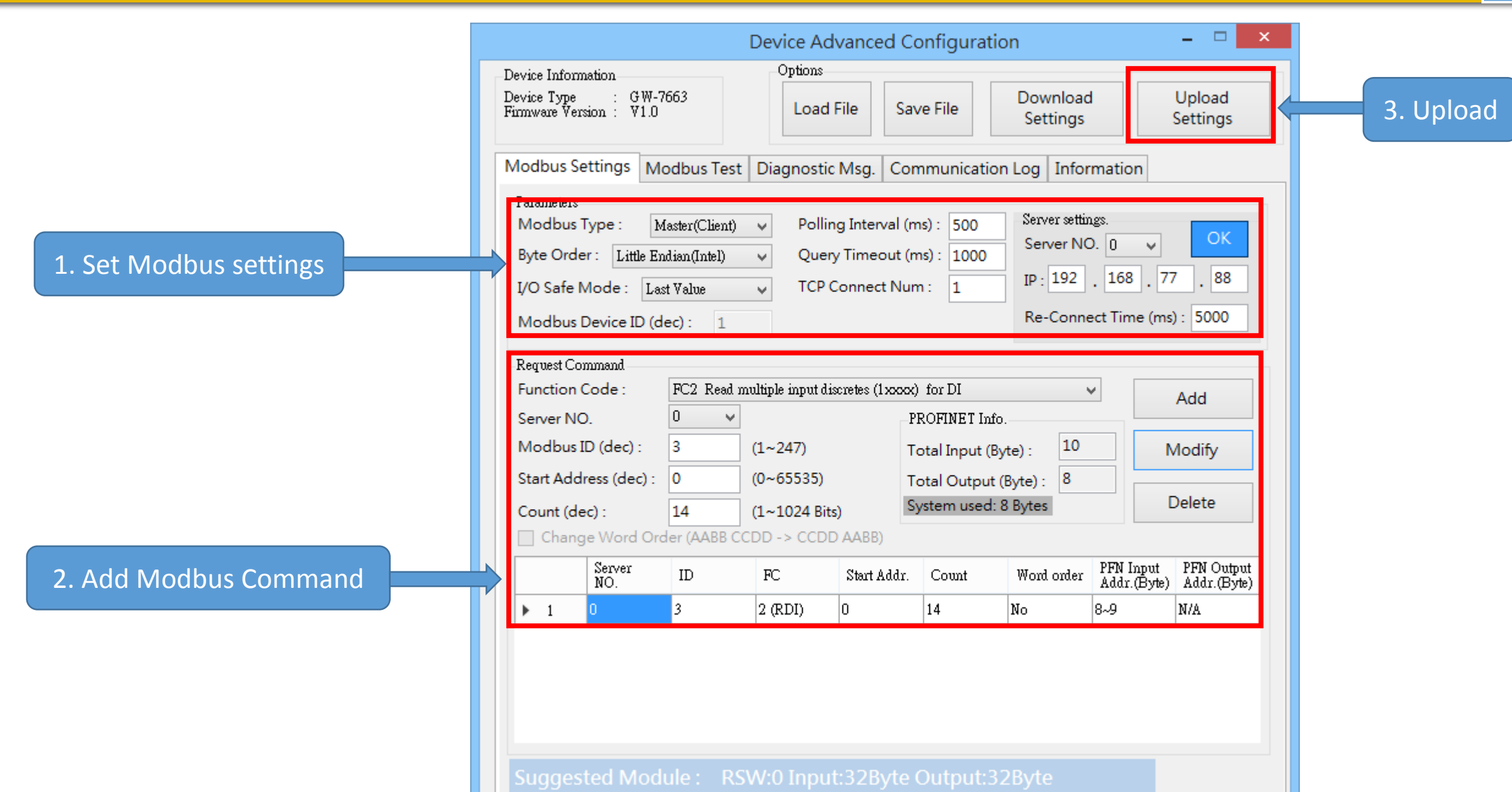

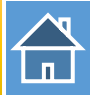

The first input 8 bytes and output 8 bytes are allocated for system. (64~71) The 9<sup>th</sup> byte to the 32<sup>th</sup> byte are allocated for Modbus. (72~95)

16

%173.5 Bool

**FALSE** 

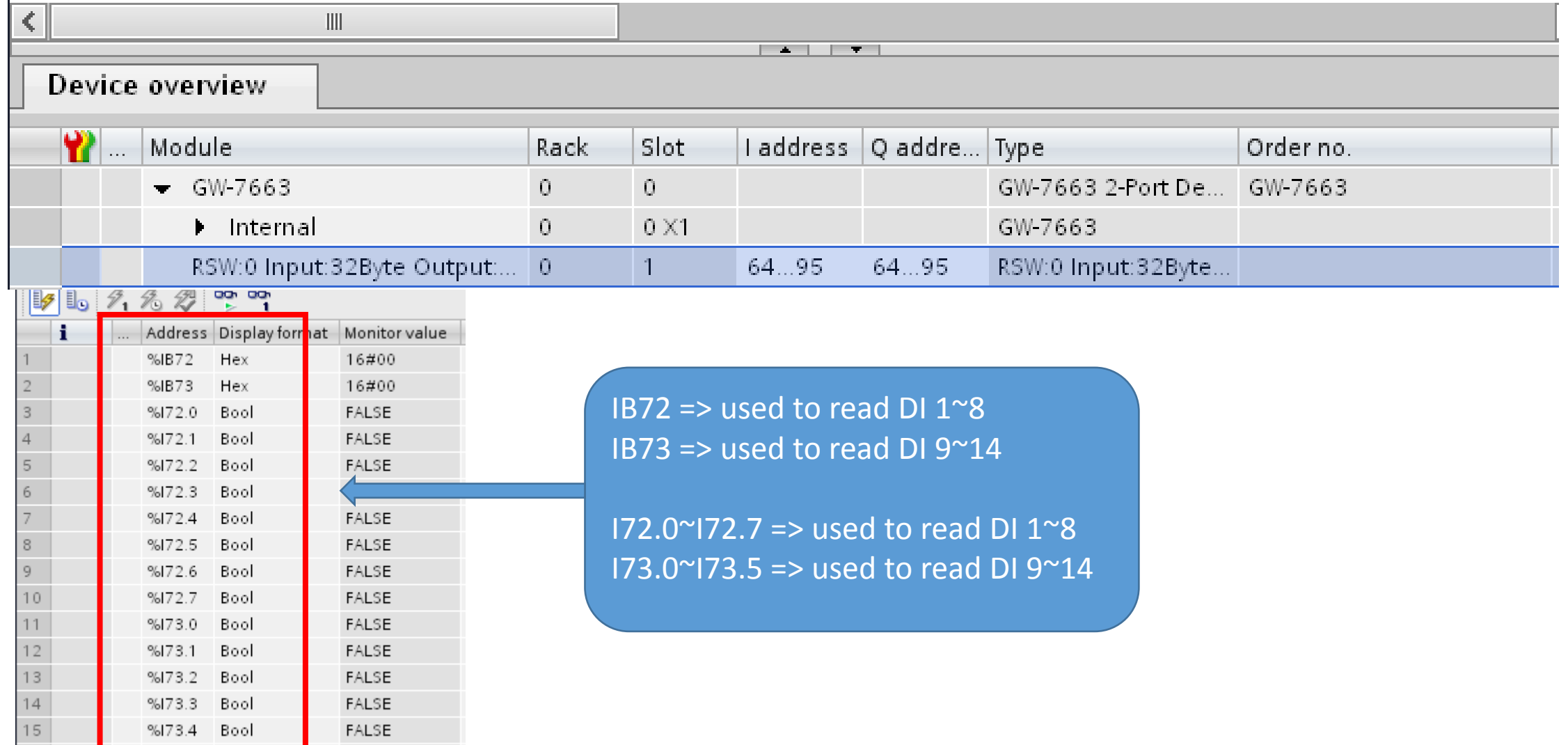

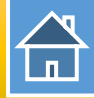

#### PLC Read 0x00 from DI 1~8 PLC Read 0x00 from DI 9~14

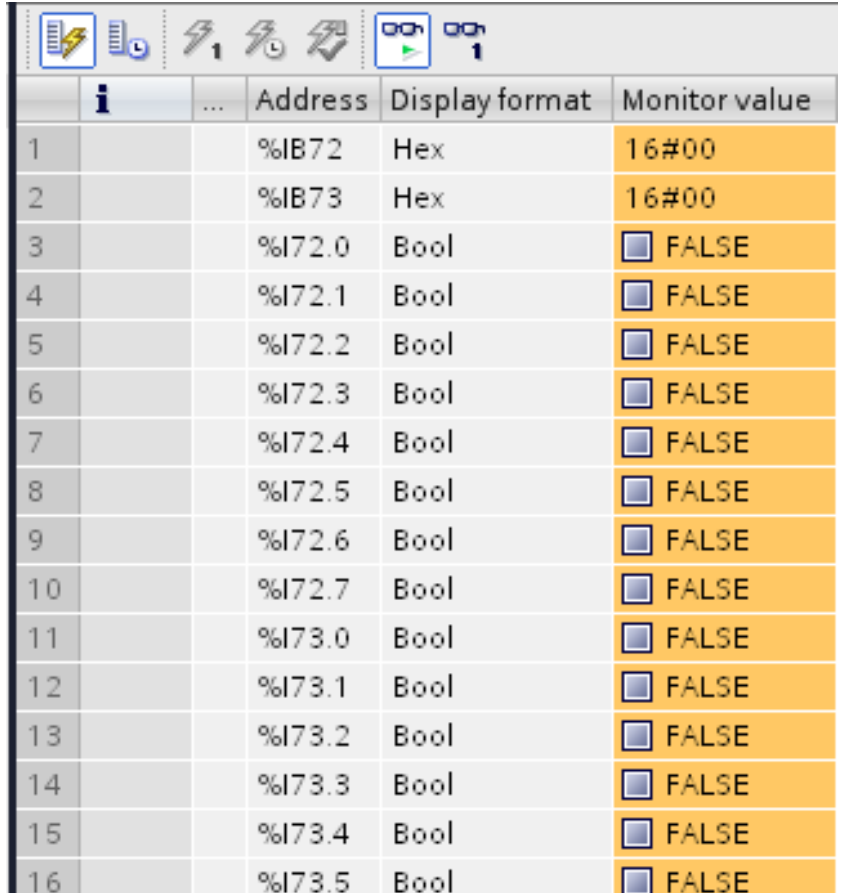

### Original DI value

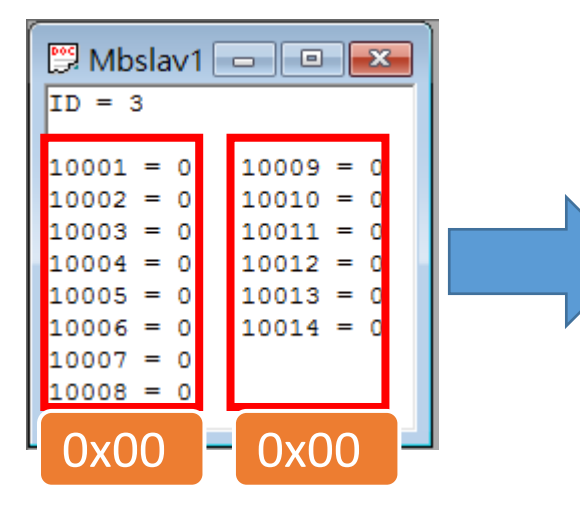

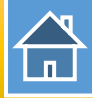

#### PLC Read 0xAB from DI 1~8 PLC Read 0x2A from DI 9~14

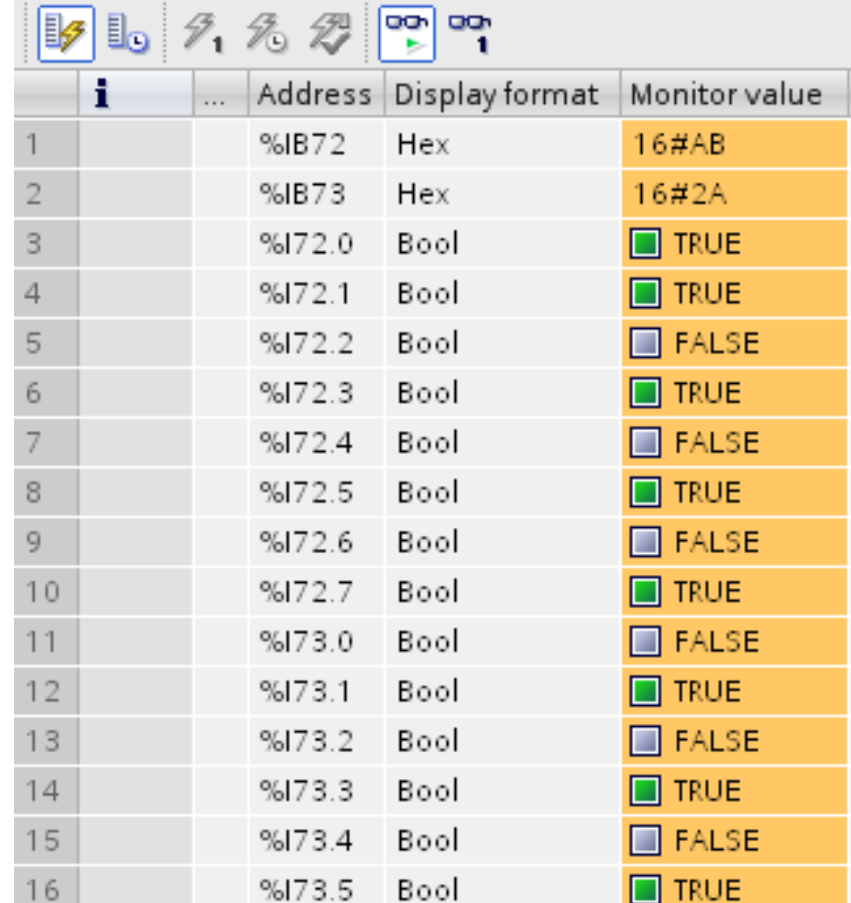

#### Change DI value

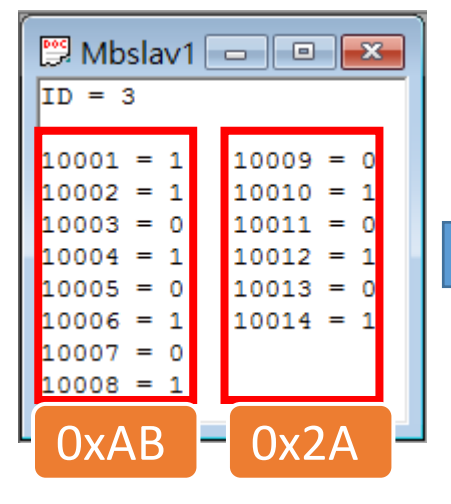

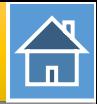

<span id="page-14-0"></span>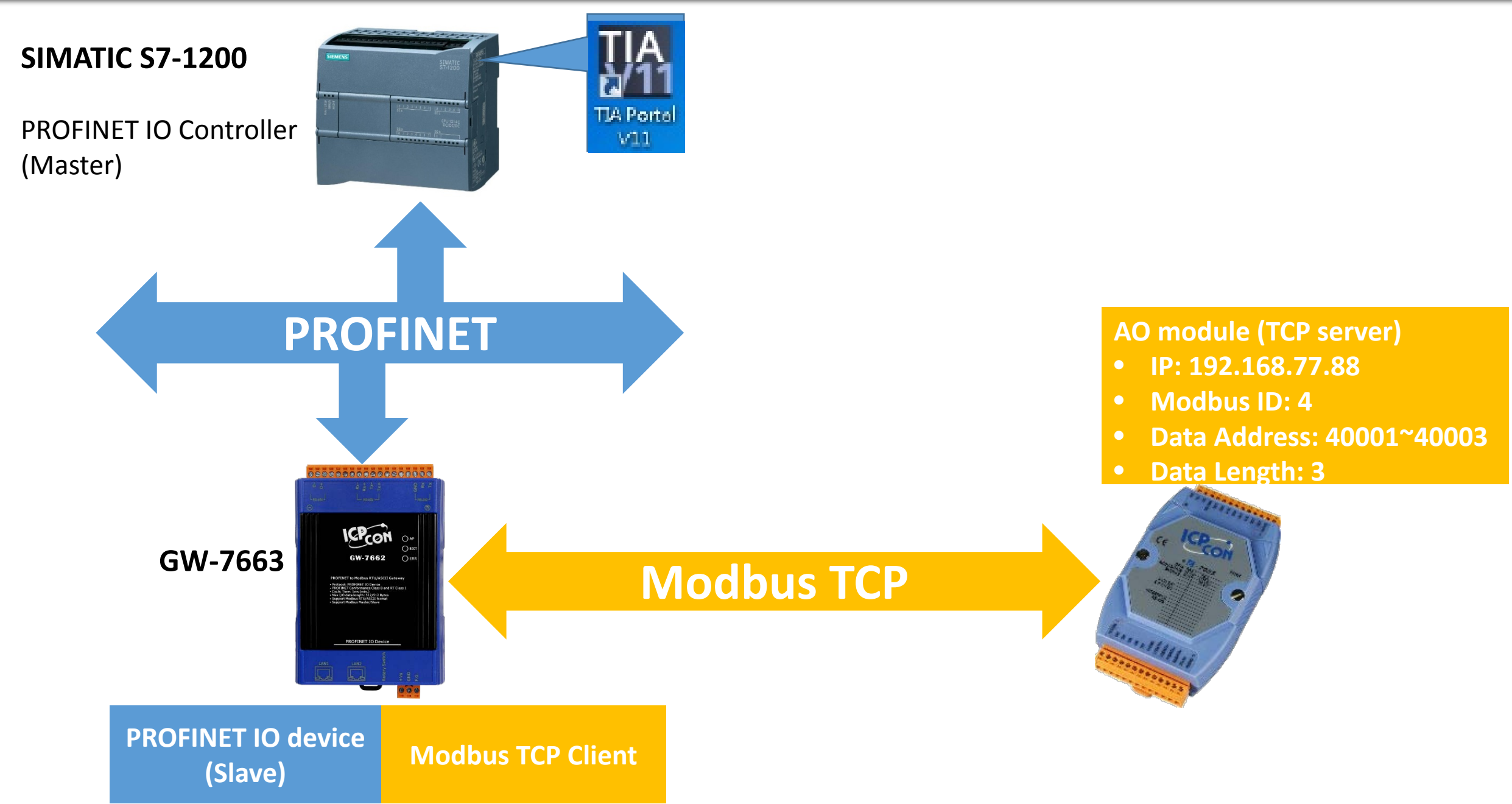

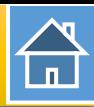

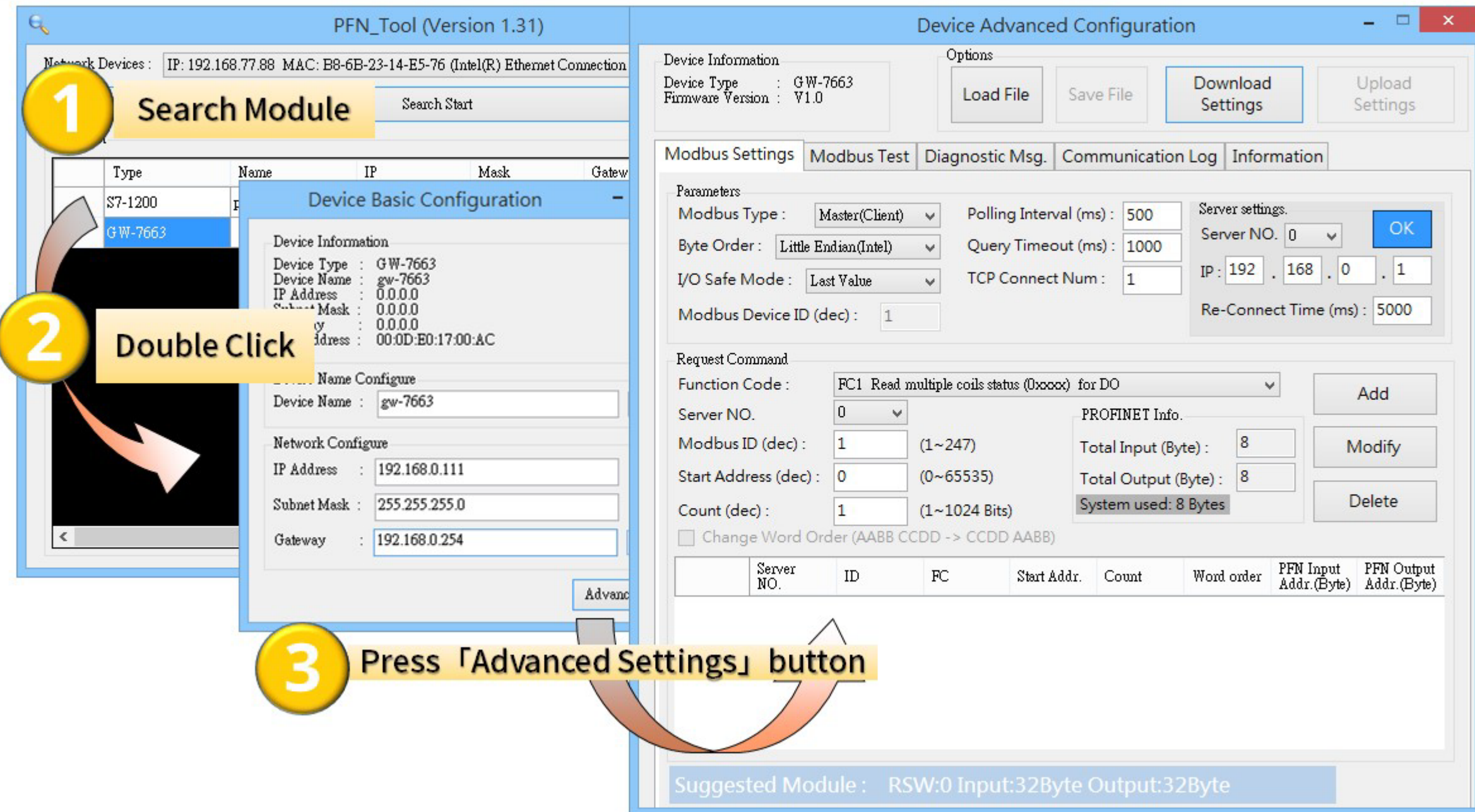

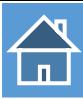

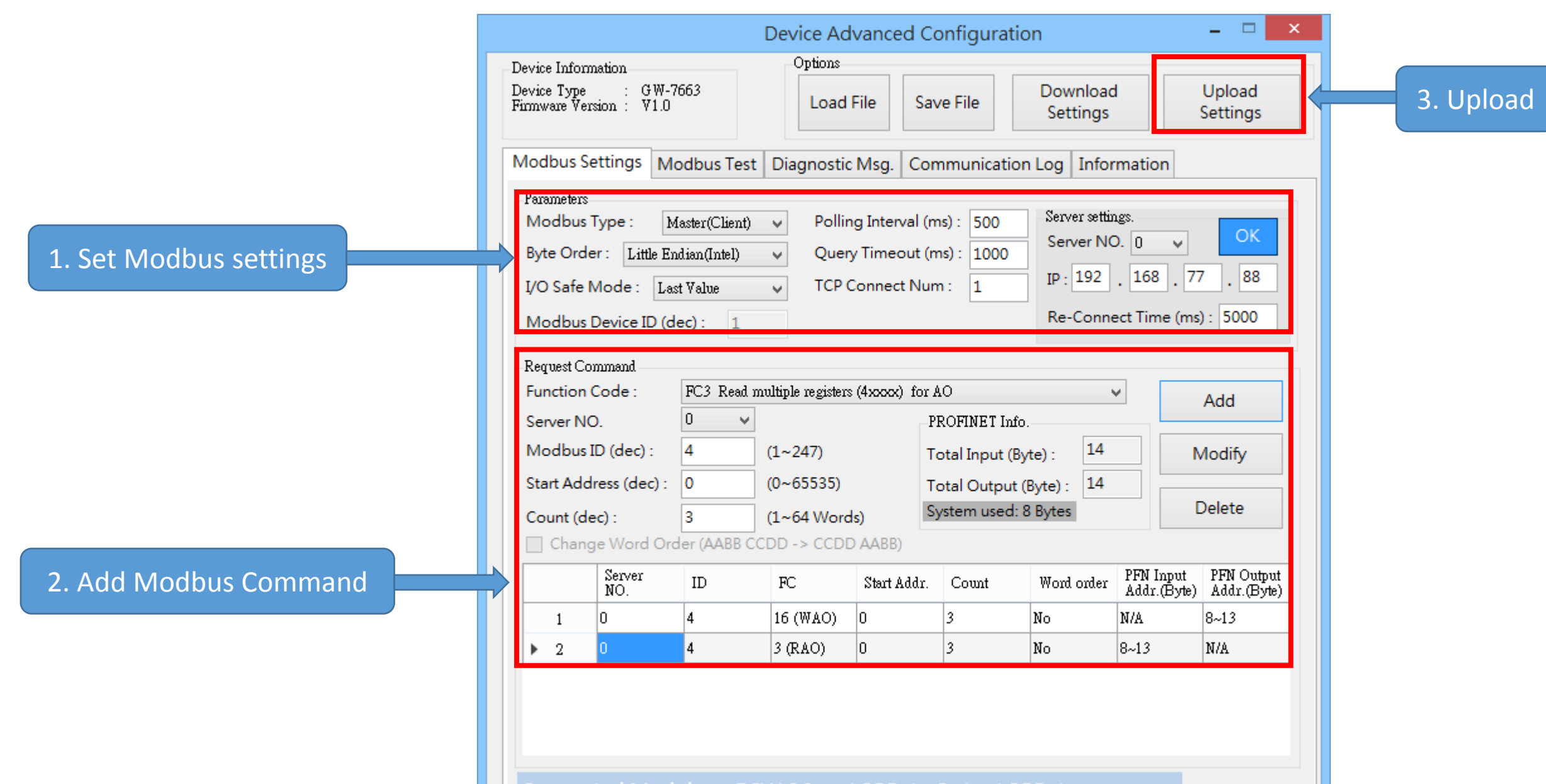

Suggested Module: RSW:0 Input:32Byte Output:32Byte

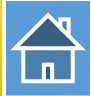

The first input 8 bytes and output 8 bytes are allocated for system. (64~71) The 9<sup>th</sup> byte to the 32<sup>th</sup> byte are allocated for Modbus. (72 $\sim$ 95)

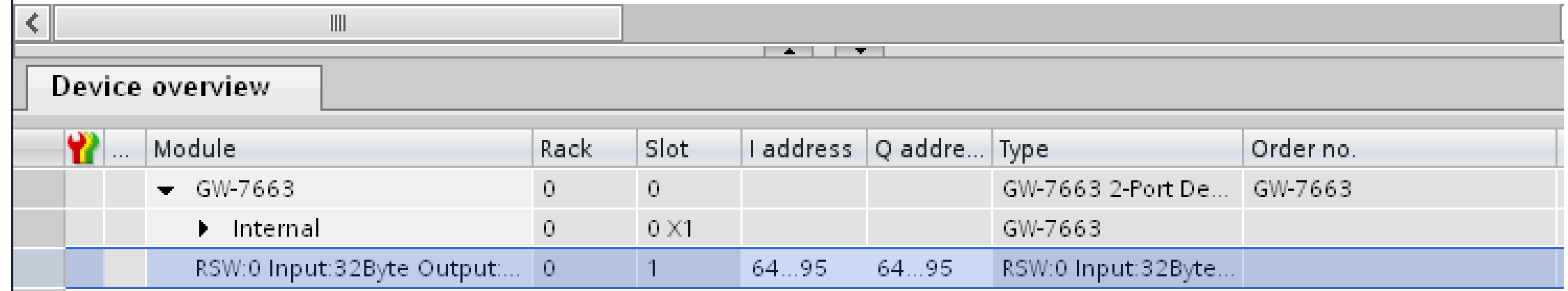

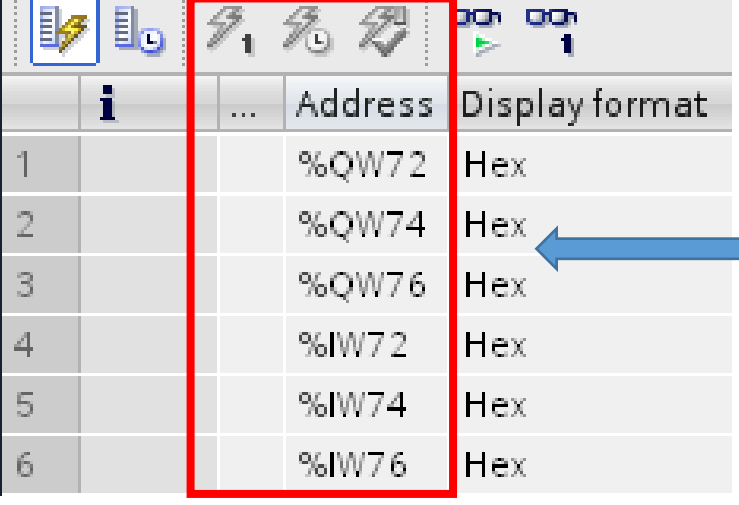

QW72 => used to write AO 1 QW74 => used to write AO 2 QW76 => used to write AO 3

IW72 => used to read AO 1 IW74 => used to read AO 2 IW76 => used to read AO 3

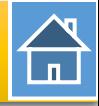

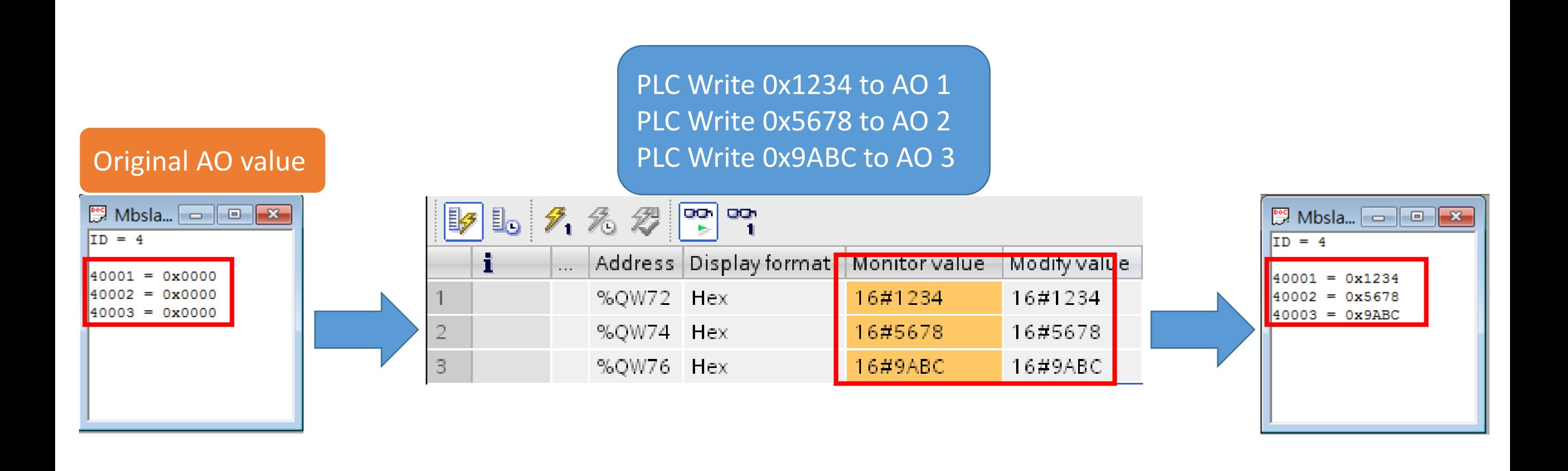

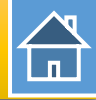

## PLC Read 0x1234 from AO 1 PLC Read 0x5678 from AO 2 PLC Read 0x9ABC from AO 3

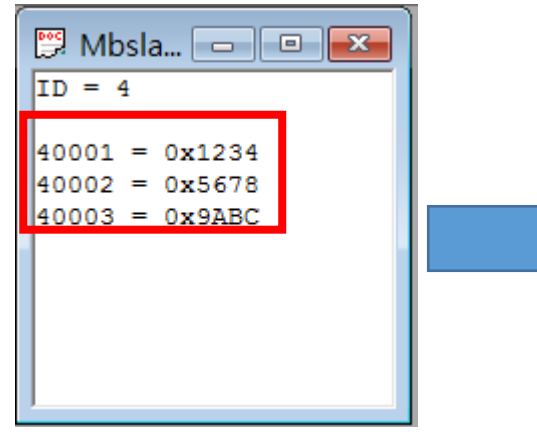

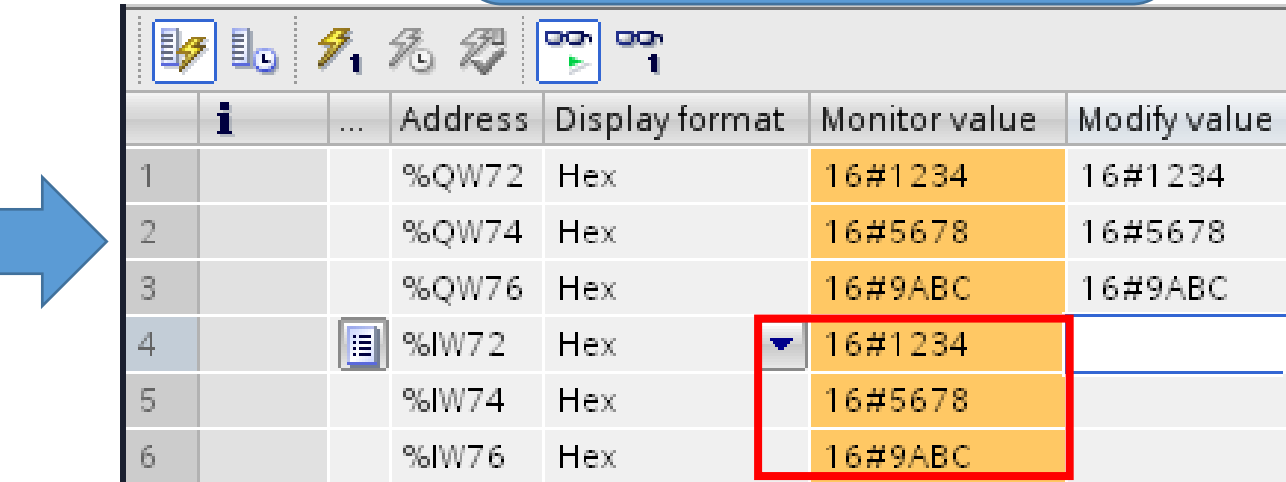

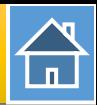

<span id="page-20-0"></span>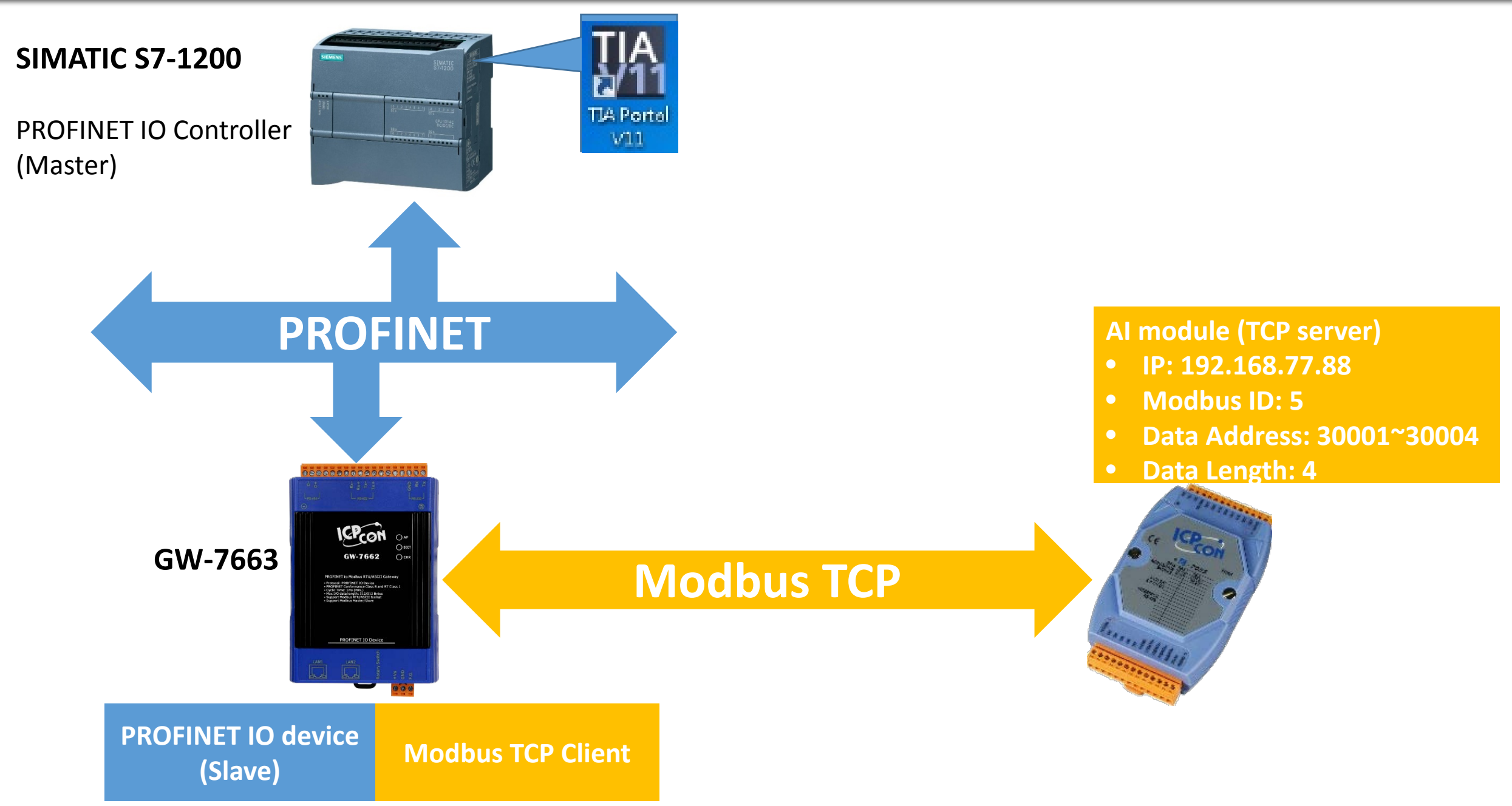

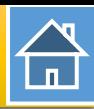

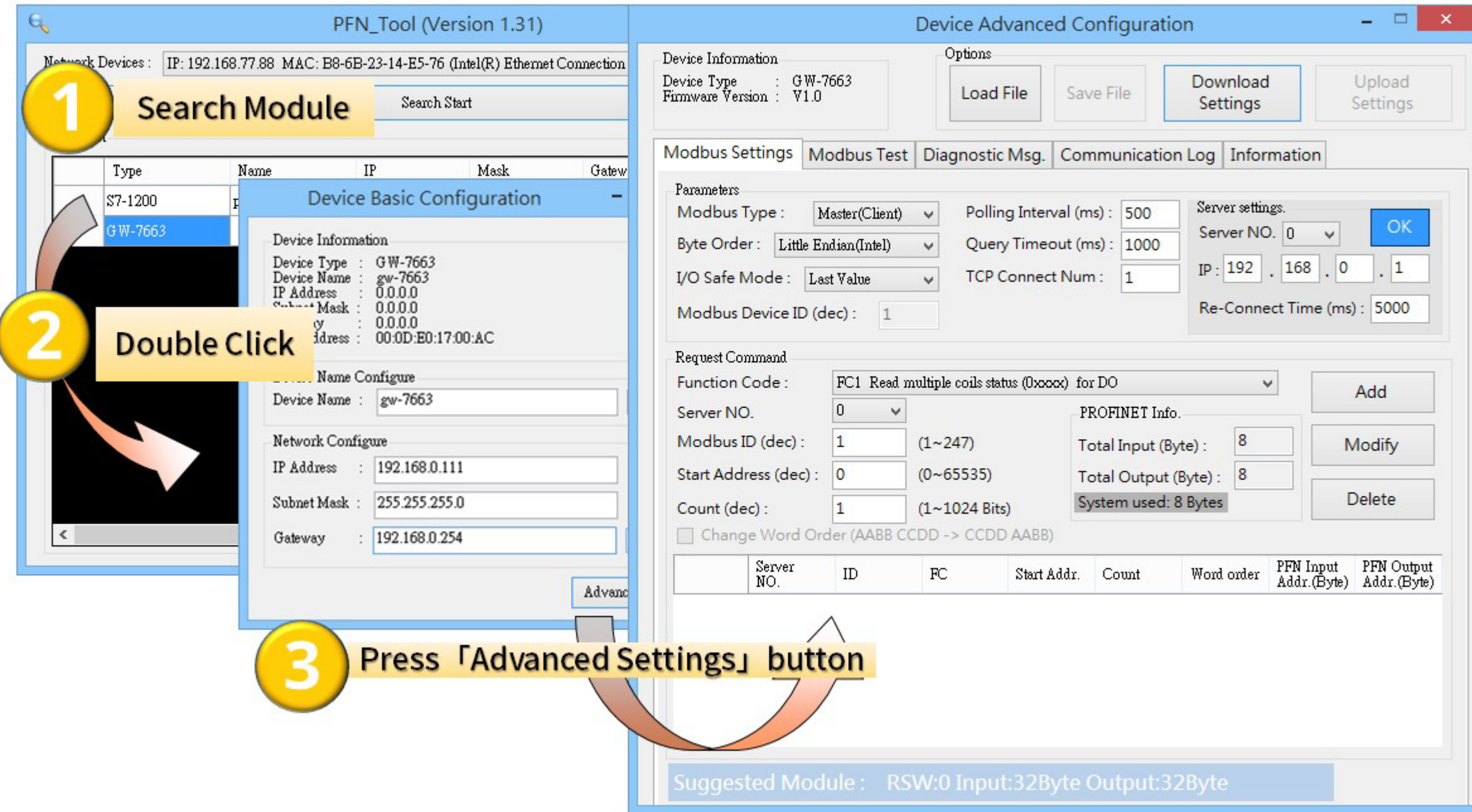

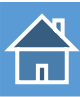

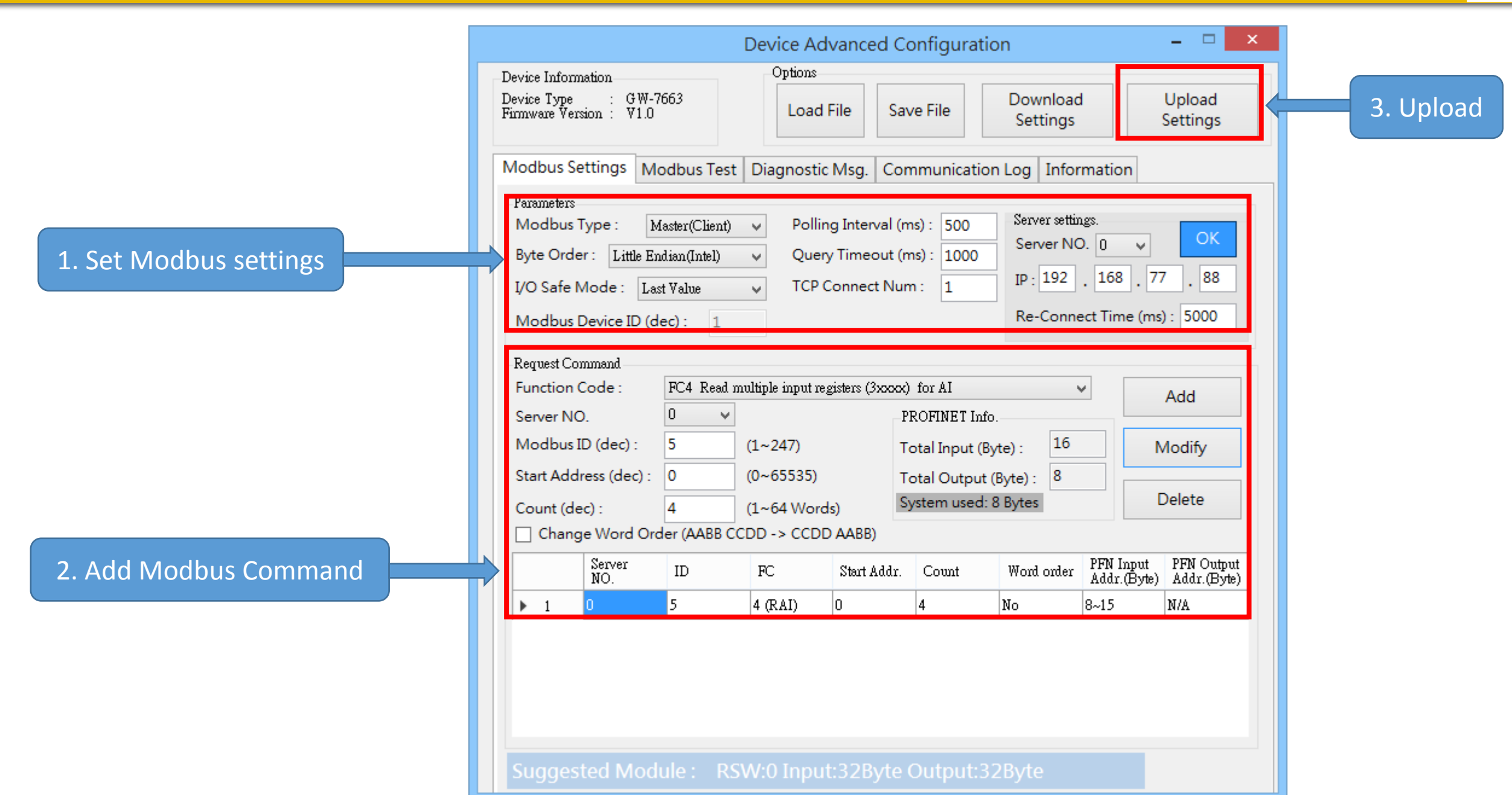

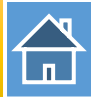

The first input 8 bytes and output 8 bytes are allocated for system. (64~71) The 9<sup>th</sup> byte to the 32<sup>th</sup> byte are allocated for Modbus. (72~95)

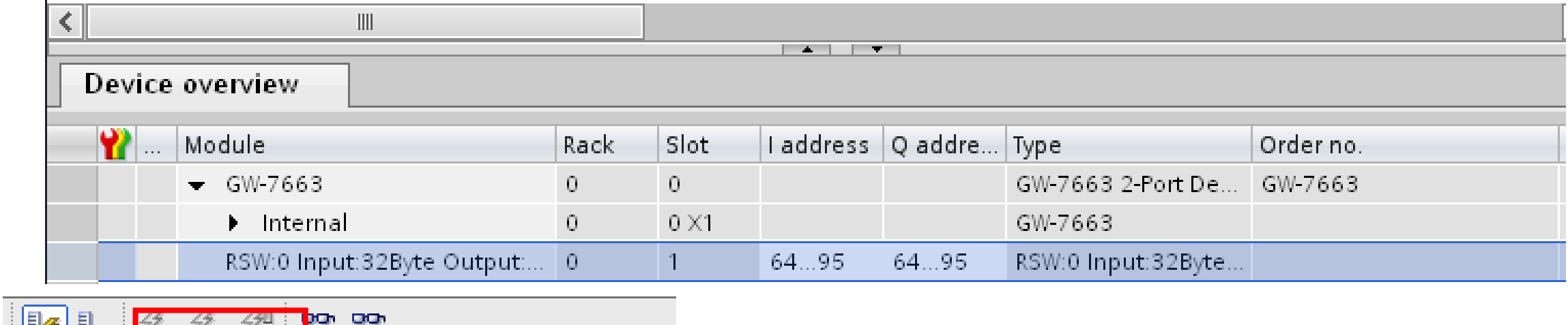

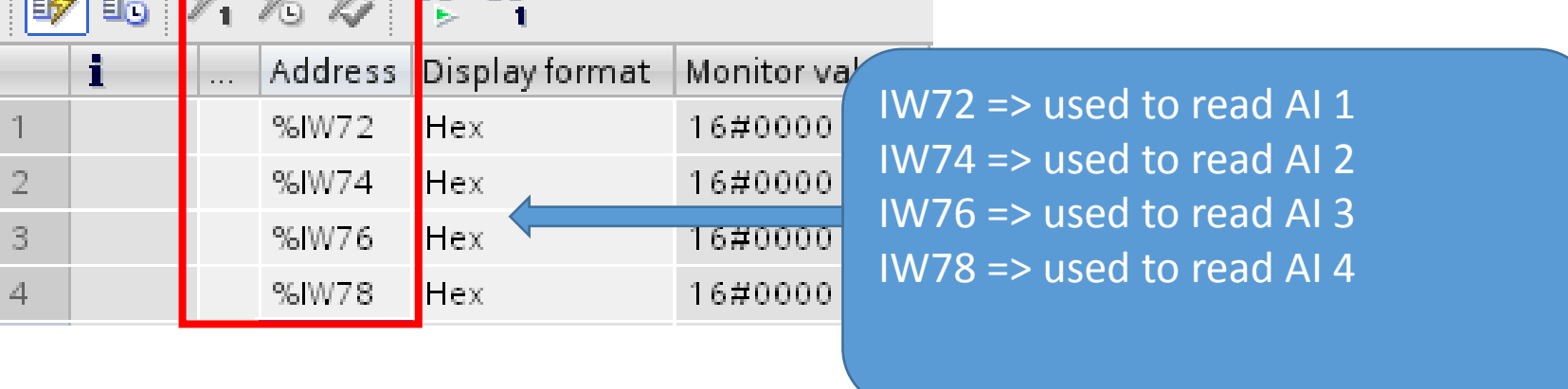

 $\bigoplus$ 

PLC Read 0x0000 from AI 1 PLC Read 0x0000 from AI 2 PLC Read 0x0000 from AI 3 PLC Read 0x0000 from AI 4

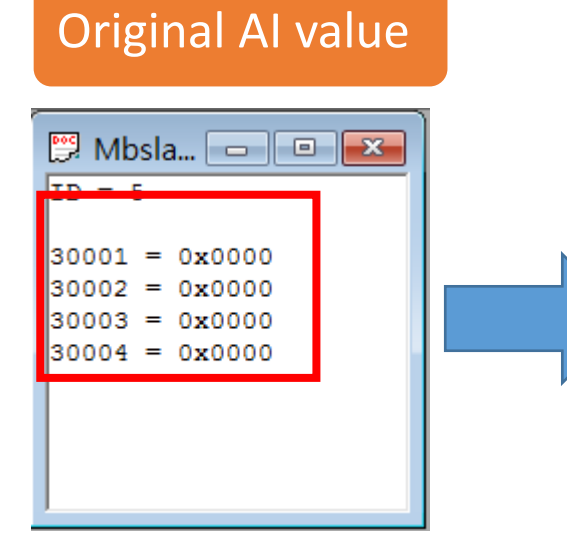

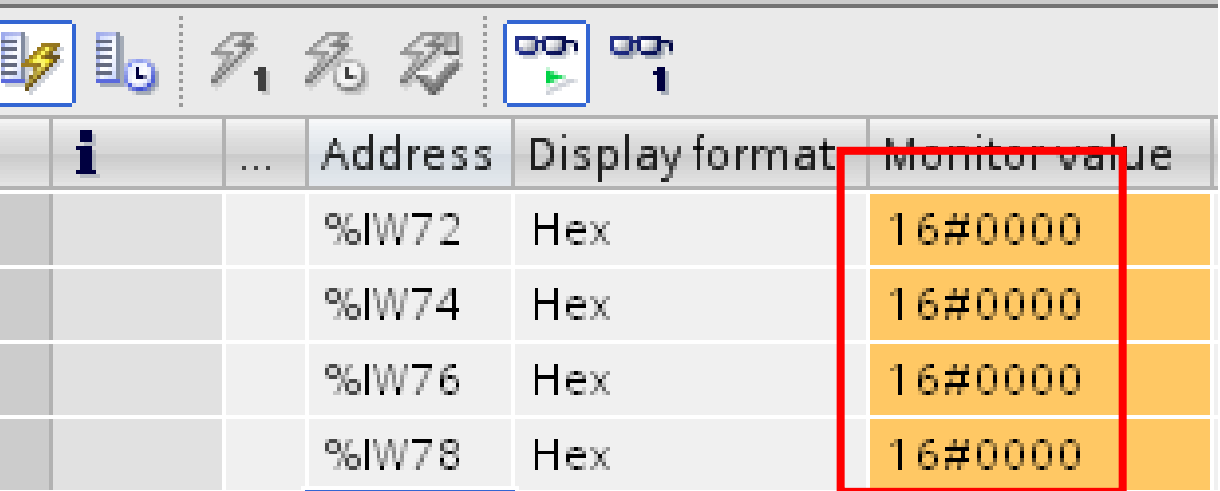

 $\bigoplus$ 

PLC Read 0x1234 from AI 1 PLC Read 0x5678 from AI 2 PLC Read 0x9ABC from AI 3 PLC Read 0xDEF0 from AI 4

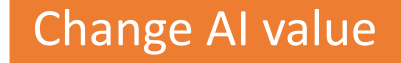

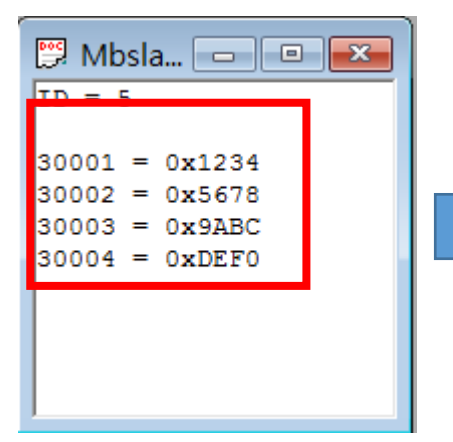

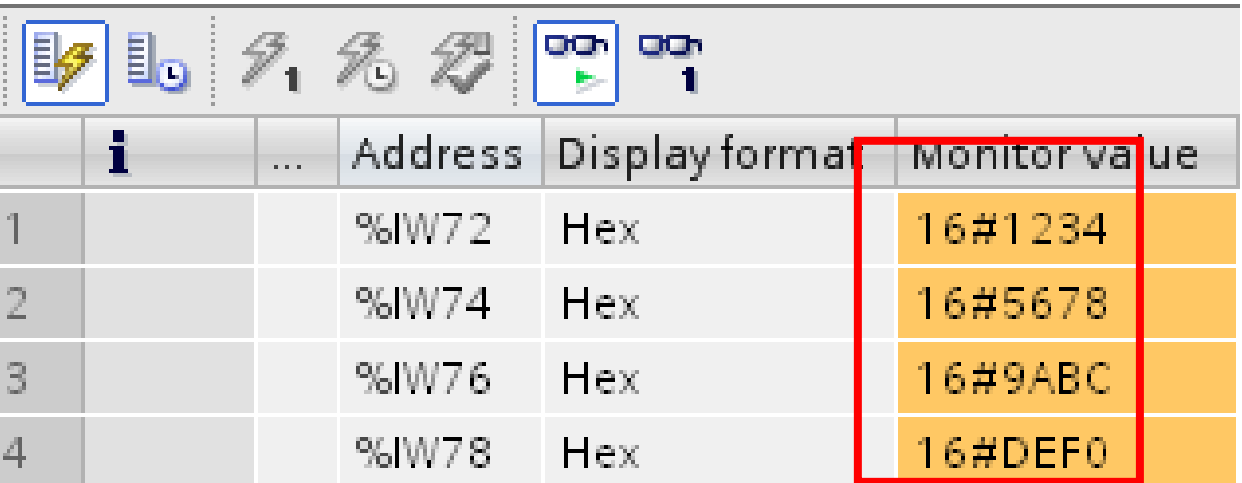